# When Should I Use Parallel.ForEach? When Should I Use PLINQ?

## Pamela Vagata **Parallel Computing Platform Group Microsoft Corporation**

# **Contents**

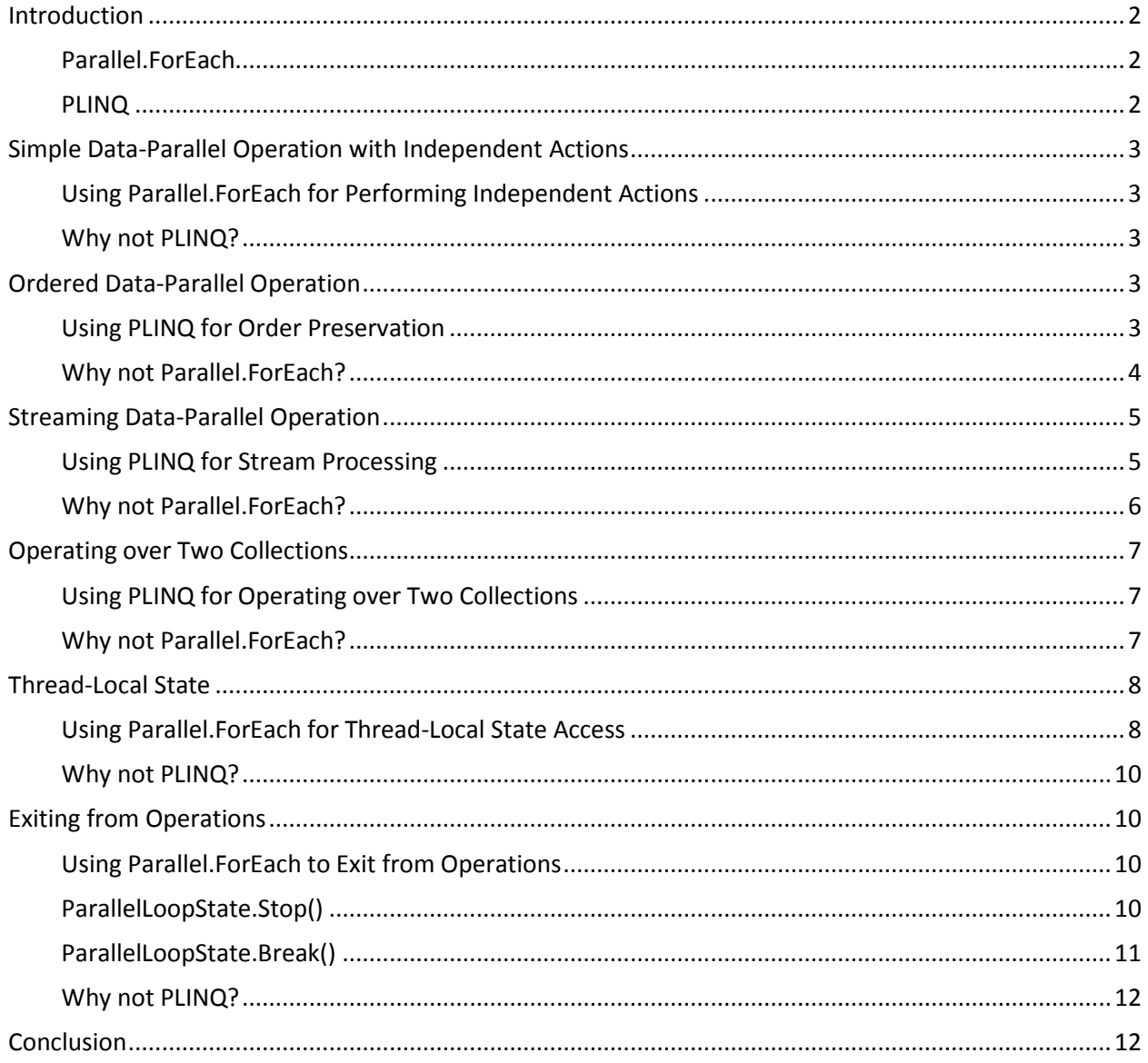

# <span id="page-1-0"></span>**Introduction**

When you need to optimize a program for multi-core machines, a great place to start is by asking if your program can be split up into parts that can execute in parallel. If your solution can be viewed as a compute-intensive operation performed on each element in a large data set in parallel, it is a prime candidate for taking advantage of new data-parallel programming capabilities in .NET Framework 4: Parallel.ForEach and Parallel LINQ (PLINQ). This document will familiarize you with Parallel.ForEach and PLINQ, discuss how to use these technologies and explain the specific scenarios that lend themselves to each technology.

## <span id="page-1-1"></span>**Parallel.ForEach**

The Parallel class's ForEach method is a multi-threaded implementation of a common loop construct in C#, the foreach loop. Recall that a foreach loop allows you to iterate over an enumerable data set represented using an IEnumerable<T>. Parallel. ForEach is similar to a foreach loop in that it iterates over an enumerable data set, but unlike foreach, Parallel. For Each uses multiple threads to evaluate different invocations of the loop body. As it turns out, these characteristics make Parallel. For Each a broadly useful mechanism for data-parallel programming.

In order to evaluate a function over a sequence in parallel, an important thing to consider is how to break the iteration space into smaller pieces that can be processed in parallel. This partitioning allows each thread to evaluate the loop body over one partition.

Parallel.ForEach has numerous overloads; the most commonly used has the following signature:

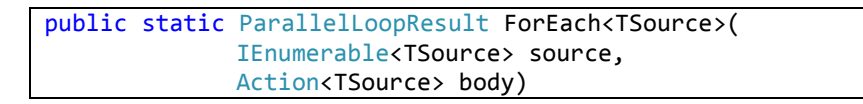

The IEnumerable<TSource> source specifies the sequence to iterate over, and the Action<TSource> body specifies the delegate to invoke for each element. For the sake of simplicity, we won't explain the details of the other signatures of Parallel.ForEach; the list of different overloads can be found [here.](http://msdn.microsoft.com/en-us/library/dd321840(VS.100).aspx)

#### <span id="page-1-2"></span>**PLINQ**

Akin to Parallel. ForEach, PLINQ is also a programming model for executing data-parallel operations. The user defines a data-parallel operation by combining various predefined set-based operators such as projections, filters, aggregations, and so forth. Since LINQ is declarative, PLINQ is able to step in and handle parallelizing the query on the user's behalf. Similarly to Parallel.ForEach, PLINQ achieves parallelism by partitioning the input sequence and processing different input elements on different threads.

While each of these tools deserves an article on its own, this information is beyond to scope of this document. Rather, the document will focus on the interesting differences between the two approaches to data parallelism. Specifically, this document will cover the scenarios when it makes sense to use Parallel.ForEach instead of PLINQ, and vice versa.

# <span id="page-2-0"></span>**Simple Data-Parallel Operation with Independent Actions**

A data-parallel operation with independent actions involves executing a computationally-expensive action with no return value.

## <span id="page-2-1"></span>**Using Parallel.ForEach for Performing Independent Actions**

The independent action pattern can be achieved with the usage of any Parallel. For Each signature, since all Parallel.ForEach overloads are unified by this capability; if you use the overload mentioned above, the code would look as follows:

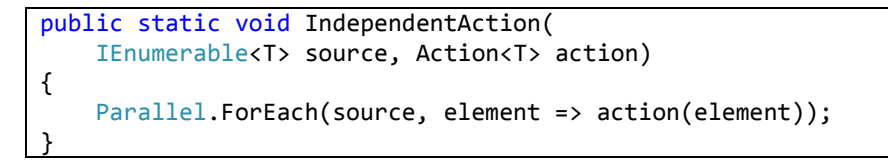

In this sample, action(element) represents the computationally expensive action you would perform per element.

#### <span id="page-2-2"></span>**Why not PLINQ?**

While PLINQ has the ForAll operator, it may be easier to think in terms of parallel loops rather than parallel queries for this type of scenario. Furthermore, PLINQ may be too heavyweight for a simple independent action. With Parallel.ForEach, you can specify ParallelOptions.MaxDegreeOfParallelism, which specifies that at most N threads are required. Thus, if the ThreadPool's resources are scarce, even if the number of available threads is less than N, those threads will begin assisting the execution of Parallel.ForEach. As more threads become available, those resources will then be used for execution of the loop's body delegate as well. However, PLINQ requires exactly N threads, which is specified by using the WithDegreeOfParallelism() extension method. In other words, for PLINQ N represents the number of threads which are actively involved in the PLINQ query.

# <span id="page-2-3"></span>**Ordered Data-Parallel Operation**

#### <span id="page-2-4"></span>**Using PLINQ for Order Preservation**

If your operation requires the output to preserve the ordering of the input data set, you will probably find it easier to use PLINQ rather than Parallel.ForEach. With PLINQ, the AsOrdered() operator will automatically handle the order preservation of the input sequence when executing the subsequent queries and abstract away the explicit index management and result storing details. It does so by reading the elements from the input data set, partitioning the data set, computing the results in parallel, and finally arranging the results into the correctlyordered output sequence. For example, if you wanted to transform the frames in a movie from RGB to grayscale, the resulting movie would be incorrect unless the original ordering of the frames was preserved. Here is how you'd use an order-preserving query to process the bitmap frames in a movie in parallel, and then iterate over them in the order in which the corresponding frames appeared in the input movie sequence:

```
public static void GrayscaleTransformation(IEnumerable<Frame> Movie)
{
     var ProcessedMovie =
         Movie
         .AsParallel()
         .AsOrdered()
```

```
 .Select(frame => ConvertToGrayscale(frame));
 foreach (var grayscaleFrame in ProcessedMovie)
 {
     // Movie frames will be evaluated lazily
 }
```
The sample above demonstrates the succinctness with which order preservation can be expressed when using PLINQ. The power of increased productivity goes hand in hand with the declarative nature of PLINQ. Instead of worrying about how you will implement your solution such that the results are ordered in the same manner as the input, you simply express what you would like to be accomplished using PLINQ operators. . By calling AsOrdered() after AsParallel(), the transformed movie sequence will be in the correct order.

## <span id="page-3-0"></span>**Why not Parallel.ForEach?**

}

As mentioned before, order preservation is relevant when it comes to producing results that adhere to the original ordering. While order-preserving data-parallel operations can be implemented using Parallel.ForEach, it usually requires a considerable amount of work with the exception of a few trivial cases. As an example of such a trivial case, you can use the following Parallel.ForEach overload to accomplish the effects of PLINQ's AsOrdered() operator:

> public static ParallelLoopResult ForEach<TSource >( IEnumerable<TSource> source, Action<TSource, ParallelLoopState, *Int64*> body)

This overload passes the index of the current element into the user delegate. Then, you can write the result out to the same index in the output collection, compute the expensive operation in parallel, and finally use the indices to correctly order the outputs. This sample demonstrates one of many ways to preserve order:

```
public static double [] PairwiseMultiply(
     double[] v1, 
     double[] v2)
{
    var length = Math.Min(v1.Length, v2.Lenth);
    double[] result = new double[] Parallel.ForEach(v1,
         (element, loopstate, elementIndex) =>
             result[elementIndex] = element * v2[elementIndex]);
     return result;
}
```
Note that in this sample, the input and output were fixed-size arrays, which made writing the results to the output collection rather simple. However, the disadvantages to this approach become immediately obvious. If the original collection were an IEnumerable rather than an array, you have 4 possible ways to implement order preservation:

The first option involves taking the  $O(n)$  hit of calling the IEnumerable.Count () which effectively iterates over the entire collection to return the number of elements. Then, you can allocate a properlysized array before calling Parallel. For Each, and insert each result into the correct position in the output sequence.

- The second option would be to materialize the original collection before using it; in the event that your input data set is prohibitively large, neither of the first two options will be feasible.
- The third option involves some cleverness around your output collection. The output collection could be a hashing data structure, in which case the amount of memory used just to store the output will be at least 2x the size of the input memory in order for the hashing data structure to get around collisions; it is important to note that if your input size is large, the hashing data structure might be prohibitively large, and would drive performance down due to false cache sharing and garbage collection pressure.
- Finally, the last option would be to store the results along with their original indices, and implement your own sorting algorithm to perform a sort on the output collection before returning the results.

With PLINQ, the user simply asks for order preservation, and the query engine will handle the messy details to ensure that the results come out in the correct order. Since PLINQ's infrastructure allows the AsOrdered() operator to process streaming input, in other words, PLINQ allows the input to be lazily materialized. When using PLINQ, materializing the entire output sequence is the worst case pitfall, and you can simply sidestep all the other potential pitfalls mentioned above and perform your data-parallel operation with order preservation by using AsOrdered().

# <span id="page-4-0"></span>**Streaming Data-Parallel Operation**

## <span id="page-4-1"></span>**Using PLINQ for Stream Processing**

PLINQ offers the capability of processing the query output as a stream. This ability is extremely valuable for several reasons:

- 1. The results don't have to be materialized in an array, thus, not all of it will have to coexist in memory at any given point in time.
- 2. You can enumerate over the results on a single thread as they are getting produced.

Continuing with the Analyze Stocks example from above, suppose that you wanted to compute the risk of each stock in a collection of stocks, filter out only the stocks which met a certain criteria of risk analysis, and then perform some computation over the filtered results. The code would look something like this in PLINQ:

```
public static void AnalyzeStocks(IEnumerable<Stock> Stocks)
{
     var StockRiskPortfolio =
        Stocks
         .AsParallel()
         .AsOrdered()
        .Select(stock => new { Stock = stock, Risk = ComputeRisk(stock)})
         .Where(stockRisk => ExpensiveRiskAnalysis(stockRisk.Risk));
     foreach (var stockRisk in StockRiskPortfolio)
     {
         SomeStockComputation(stockRisk.Risk);
         // StockRiskPortfolio will be a stream of results
     }
}
```
In the example above, the elements are distributed into partitions, processed with multiple threads and then rearranged; it is important to understand that these stages will take place concurrently, and as soon as some

results are available, the single threaded consumer in the foreach loop can begin its computation. PLINQ optimizes for throughput instead of latency, and uses buffers internally; so it may be the case that even if a particular result has been computed, it may sit in an output buffer until the output buffer is fully saturated before it is allowed to be processed. This can be alleviated by using PLINQ's WithMergeOptions extension method, which allows you to specify the output buffering. WithMergeOptions takes a ParallelMergeOptions enumeration as the parameter; with this, you can specify how the query yields its final output when consumed by a single thread. The choices you have are:

- ParallelMergeOptions.NotBuffered: this specifies that each processed element is to be returned from each thread as soon as it's produced.
- Parallel.MergeOptions.AutoBuffered: this specifies that the elements be collected into a buffer, and the buffer's contents are periodically yielded to the consuming thread all at once.
- ParallelMergeOptions.FullyBuffered: this specifies buffering the entire output sequence, which might allow the results to be produced faster than using the other options, but may also take longer to yield the first element to the consuming thread.

An example on how to use WithMergeOptions is available on [MSDN.](http://msdn.microsoft.com/en-us/library/dd547137(VS.100).aspx)

#### <span id="page-5-0"></span>**Why not Parallel.ForEach?**

Let's set aside the disadvantages of using Parallel.ForEach for order preservation. For the unordered case of processing the result of a computation as a stream with Parallel.ForEach, the code would look as follows:

```
public static void AnalyzeStocks(IEnumerable<Stock> Stocks)
{
     Parallel.ForEach(Stocks,
        stock \Rightarrow {
             var risk = ComputeRisk(stock);
             if(ExpensiveRiskAnalysis(risk)
\{ // stream processing
                  lock(myLock) { SomeStockComputation(risk) };
                  // store results
             }
}
```
This is nearly identical to the PLINQ sample above, with the exception of explicit locking and less elegant code. Note, in this situation Parallel.ForEach expects you to store your results in a thread-safe manner, while PLINQ handles those details for you.

Recall that Parallel.ForEach's body delegate is an Action <T> which returns void. In order to store results, we have 3 options; the first is to store the resulting values in a collection which isn't thread safe and therefore will require locking on each write. The second option for storing the resulting values is to do so with a collection which is lock-free and concurrent. Thankfully, instead of having to implement your own, .NET Framework 4 provides a rich set of these collections in the System.Collections.Concurrent namespace. The third option for storing result data involves using the thread-local signature of Parallel. For Each and will be discussed in detail later. Each of these options involves explicitly managing your side effects for simply writing results, all of which are abstracted away by the PLINQ infrastructure.

# <span id="page-6-0"></span>**Operating over Two Collections**

## <span id="page-6-1"></span>**Using PLINQ for Operating over Two Collections**

PLINQ's Zip operator specifically handles performing a computation while iterating over two separate collections concurrently. Since it is composable with other query operators, you can perform any number of complex operations on each collection in parallel before combining the collections. For example:

```
public static IEnumerable<T> Zipping<T>(IEnumerable<T> a, IEnumerable<T> b)
{
     return
a a shekara ta <mark>a</mark>
         .AsParallel()
         .AsOrdered()
         .Select(element => ExpensiveComputation(element))
         .Zip(
 b
               .AsParallel()
               .AsOrdered()
               .Select(element => DifferentExpensiveComputation(element)),
              (a element, b element) => Combine(a element,b element));
}
```
The sample above demonstrates that each data source can be processed concurrently with different computations; once the results are available from both sources, they can be combined with the Zip Operator.

#### <span id="page-6-2"></span>**Why not Parallel.ForEach?**

Zipping can essentially be accomplished using the index-aware overload of Parallel.ForEach like so:

```
public static IEnumerable<T> Zipping<T>(IEnumerable<T> a, IEnumerable<T> b)
{
    var numElements = Math.Min(a.Count(), b.Count());var result = new T[numElements];
    Parallel.ForEach(a,
         (element, loopstate, index) =>
         {
            var a element = ExpensiveComputation(element);
            var b element = DifferentExpensiveComputation(b.ElementAt(index));
            result[index] = Combine(a element, b element);
         });
     return result;
}
```
However, there are potential pitfalls and disadvantages associated with attempting to combine two collections in this fashion. The disadvantages include the same ones listed above in using Parallel. For Each for order preservation, and one of the pitfalls includes walking over the end of one collection since you are explicitly managing the indices.

# <span id="page-7-0"></span>**Thread-Local State**

## <span id="page-7-1"></span>**Using Parallel.ForEach for Thread-Local State Access**

Even though PLINQ represents a more succinct mechanism for data-parallel operations, there are some dataparallel scenarios that are better suited for Parallel.ForEach, such as data-parallel operations that maintain thread-local state. Parallel.ForEach's most general thread-local selection signature looks like this:

```
public static ParallelLoopResult ForEach<TSource, 
TLocal>(
             IEnumerable<TSource> source, 
             Func<TLocal> localInit, 
             Func<TSource, ParallelLoopState, TLocal, 
      TLocal> body, 
             Action<TLocal> localFinally)
```
Note, there is an overload of Aggregate which allows accessing thread-local state, and can be used instead in the event that your data parallel access pattern can be expressed as a reduction. The following example demonstrates how to use this signature to filter out numbers that are not primes from a sequence:

```
public static List<R> Filtering<T,R>(IEnumerable<T> 
source)
{
    var results = new List < R>( );
     using (SemaphoreSlim sem = new SemaphoreSlim(1))
     {
         Parallel.ForEach(source,
        () => new List\langle R \rangle(),
         (element, loopstate, localStorage) =>
         {
              bool filter = filterFunction(element);
              if (filter)
                  localStorage.Add(element);
              return localStorage;
         },
         (finalStorage) =>
         {
              lock(myLock) 
\{ results.AddRange(finalStorage)
              };
         });
     }
     return results;
}
```
While the functionality achieved here is certainly easier with PLINQ, this example is designed to illustrate that when using Parallel. For Each, thread-local state can be used to dramatically reduce the synchronization costs. However, there are other scenarios where thread-local state becomes absolutely necessary; the next example will demonstrate such a scenario

You, the brilliant computer scientist/statistician, have developed a statistical model for analyzing stock risk; this model, you're convinced, will put all other risk models to shame. In order to prove this however, you require some data via stock reporting sites as well as your "secret ingredient", a different piece of data which exists on the

internet. However, downloading all this data serially will take far too long and is an unnecessary bottleneck since you have an eight core machine at your disposal. Although using Parallel. For Each is an easy way to begin concurrently downloading data using WebClient, each thread will be blocked on every download which can be alleviated using Asynchronous I/O instead; more information on this is availabl[e here.](http://blogs.msdn.com/pfxteam/archive/2009/08/04/9857477.aspx) For productivity reasons, you decide to use a Parallel. For Each anyway to iterate across your collection of URLs and download them concurrently. The code looks something like this:

```
public static void UnsafeDownloadUrls ()
{
    WebClient webclient = new WebClient();
     Parallel.ForEach(urls,
        (vr1,loopstate,index) =>
         {
             webclient.DownloadFile(url, filenames[index] + ".dat");
             Console.WriteLine("{0}:{1}", Thread.CurrentThread.ManagedThreadId, url);
         });
}
```
To your dismay, an exception is thrown at runtime: "System.NotSupportedException -> WebClient does not support concurrent I/O operations." Understanding that this means multiple threads may not access the same WebClient at the same time, you decide to spawn one per URL:

```
public static void BAD_DownloadUrls ()
{
     Parallel.ForEach(urls,
         (url,loopstate,index) =>
         {
            WebClient webclient = new WebClient();
             webclient.DownloadFile(url, filenames[index] + ".dat");
            Console.WriteLine("{0}:{1}", Thread.CurrentThread.ManagedThreadId, url);
         });
}
```
Because this leads to your program instantiating more than 100 WebClients, your program throws an exception which informs you that your webclients are timing out. You realize that because your machine isn't running a server OS, there is a maximum limit on the number of simultaneous connections. You then realize that using the thread-local signature of Parallel.ForEach will solve the problem, and the implementation looks something like this:

```
public static void downloadUrlsSafe()
{
     Parallel.ForEach(urls,
        () => new WebClient(),
         (url, loopstate, index, webclient) =>
\overline{\mathcal{L}} webclient.DownloadFile(url, filenames[index]+".dat");
              Console.WriteLine("{0}:{1}", Thread.CurrentThread.ManagedThreadId, url);
              return webclient;
         },
             (webclient) \Rightarrow {});
}
```
In this case, each data access operation was entirely independent from one another. However, the point of access was neither independent nor thread-safe. Using the thread-local storage allowed us to ensure that we spawned just as many WebClient objects as were needed, and that each WebClient belonged to the thread that spawned it.

#### <span id="page-9-0"></span>**Why not PLINQ?**

If we were to implement the previous example with PLINQ using ThreadLocal<T> objects, it would look as follows:

```
public static void downloadUrl()
{
    var webclient = new ThreadLocal<WebClient>(( ) \Rightarrow new WebClient ( ) );
     var res =
         urls
         .AsParallel()
         .ForAll(
                 url \Rightarrow\{ webclient.Value.DownloadFile(url, host[url] +".dat"));
                       Console.WriteLine("{0}:{1}", 
Thread.CurrentThread.ManagedThreadId, url);
                  });
}
```
While this implementation will accomplish the same goals, it is important to realize that in any scenario, using the ThreadLocal<> type is more costly than using the thread-local state overload of Parallel. For Each. Note, in this scenario, the cost of instantiating ThreadLocal<> is negligible when compared to the cost of downloading a file from the web.

# <span id="page-9-1"></span>**Exiting from Operations**

#### <span id="page-9-2"></span>**Using Parallel.ForEach to Exit from Operations**

For cases in which control flow is relevant, it is important to realize that exiting from a Parallel. For Each loop allows you to achieve the same effect as a control flow statement in a sequential loop while ensuring correctness. Recall, some overloads of Parallel. For Each allow you to track the ParallelLoopState, the most commonly used signature looks like:

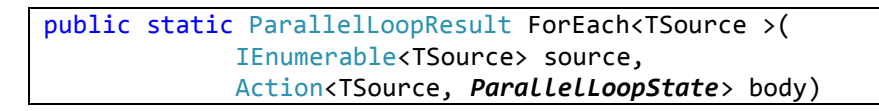

The ParallelLoopState provides support for breaking out of a loop early by way of two separate methods, which will be discussed in the next two sections.

#### <span id="page-9-3"></span>**ParallelLoopState.Stop()**

Stop() informs the loop that it is unnecessary to start and execute more iterations and the loop will cease as soon as possible; the ParallelLoopState.IsStopped property allows each iteration to detect when another iteration has called Stop(). Stop() is typically useful in the case when your loop is performing an unordered search, and can be exited once it has found what it is looking for. For example if you're searching for any instance of an object in a collection of objects, the code would look like this:

```
public static boolean FindAny<T,T>(IEnumerable<T> TSpace, T match) where T: 
IEqualityComparer<T>
{
   var matchFound = false;
    Parallel.ForEach(TSpace,
        (curValue, loopstate) => 
\{ if (curValue.Equals(match) )
\{matchFound = true;loopstate.Stop();
 }
           });
    return matchFound;
}
```
While the functionality of this operation can be achieved with PLINQ, this example serves to demonstrate how to use ParallelLoopState.Stop() as a control flow statement.

## <span id="page-10-0"></span>**ParallelLoopState.Break()**

Break() informs the loop that iterations belonging to elements preceding the current element still need to be run, but iterations belonging to the elements that follow the current element need not be. The lowest iteration from which Break() is called takes effect; this number can be retrieved from the

ParallelLoopState.LowestBreakIteration property. Break() is typically useful in the case that your loop is performing an ordered search. In other words, some search criteria defines a given point up to which data needs to be processed. For example, if you had a sequence with non-unique elements, and wanted to return the lowest index of a matched object, the code would look something like this:

```
public static int FindLowestIndex<T,T>(IEnumerable<T> TSpace, T match) where
T: IEqualityComparer<T>
{
   var loopResult = Parallel.ForEach(source,
               (curValue, loopState, curIndex) =>
\{ if (curValue.Equals(match))
\{ loopState.Break();
 }
               });
    var matchedIndex = loopResult.LowestBreakIteration;
    return matchedIndex.HasValue ? matchedIndex : -1;
}
```
The example above would loop until an instance of the object was found, and signal Break(), indicating that only elements with a lower index than the matched instance from the original sequence need to be iterated over; if another match is found in this set of elements, Break() is signaled again, and this is repeated until there are no more elements left , at which point the lowest iteration at which break() was called is the lowest index of the element which matched.

#### <span id="page-11-0"></span>**Why not PLINQ?**

Even though PLINQ provides support for exiting from within a query execution, the differences between PLINQ's exit mechanism and Parallel. For Each are substantial. To exit from a PLINQ query, supply the query with a cancellation token, as explained [here.](http://msdn.microsoft.com/en-us/library/dd460707(VS.100).aspx) With Parallel. ForEach, exiting flags are polled on every iteration. In PLINQ, the cancellation token is polled once every so often, so you cannot assume that a cancelled query will stop quickly.

## <span id="page-11-1"></span>**Conclusion**

Parallel.ForEach and PLINQ are great tools to quickly inject parallelism into your applications without a steep learning curve. When using these tools, keep in mind the differences and tips explained in this article, and always choose the right tool for your problem.

This material is provided for informational purposes only. Microsoft makes no warranties, express or implied. ©2010 Microsoft Corporation.